## <span id="page-0-0"></span>**1 Content Handler Example**

## <span id="page-1-0"></span>**1.1 Creating a content handler with mod\_perl 1.0**

Handlers are simply perl subroutines called by the server at various stages of the HTTP request cycle. A content handler is a subroutine that is called by the response phase. Handlers, are typically created as a perl modules, separate files store in a library, and accessible via perl's @INC array.

For example, here's an example that returns a greeting and the current local time.

```
 file:My/Greeting.pm
 -------------------
 package My::Greeting;
 use strict;
use Apache:: Constants qw(OK);
 sub handler {
    my \zeta r = \text{shift};
     my $now = scalar localtime;
     my $server_name = $r->server->server_hostname;
     $r->send_http_header('text/plain');
    print <<EOT;
 Thanks for visiting $server_name.
 The local time is $now.
EOT
     return OK;
 }
 1; # modules must return true
```
Save the above as a file file in your perl library (e.g. *My/Greeting.pm*). Now, to return the above greeting when the URL */hello* is visited on your server:

```
 <Location /hello>
    SetHandler perl-script
    PerlHandler My::Greeting
 </Location>
```
For a more in-depth explanation of creating mod\_perl handlers, and mod\_perl in general, see the mod\_perl Guide.

« back

## **Table of Contents:**

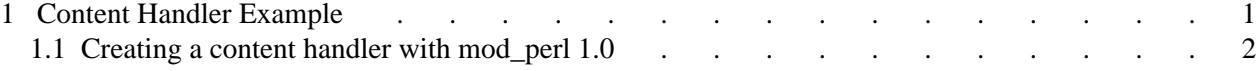